### <span id="page-0-0"></span>**Pesquisa Operacional I**

Programação Linear

### **Haron Calegari Fanticelli**

*Centro Federal de Educação Tecnológica Celso Suckow da Fonseca Uned Itaguaí*

2 de abril de 2024

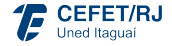

### Programação

1 [Recapitulação](#page-2-0)

- [Forma-padrão](#page-3-0)
- [Método do Gráfico](#page-5-0)

### 2 [O Método Simplex](#page-7-0)

- **[Introdução](#page-8-0)**
- [Forma Tabular \(Algoritmo\)](#page-9-0)
- **[Exemplo](#page-17-0)**
- 3 [Atividade de Aprendizagem](#page-19-0)

4 [Referências e Próxima Aula](#page-22-0)

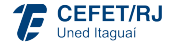

<span id="page-2-0"></span>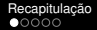

## [Recapitulação](#page-2-0)

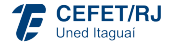

<span id="page-3-0"></span>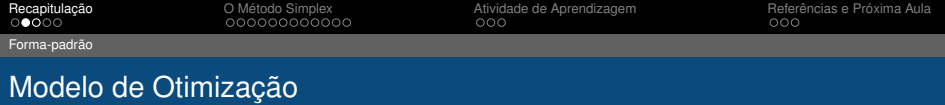

Forma-padrão (HILLIER, 2010):

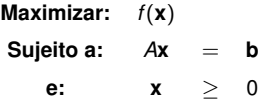

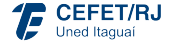

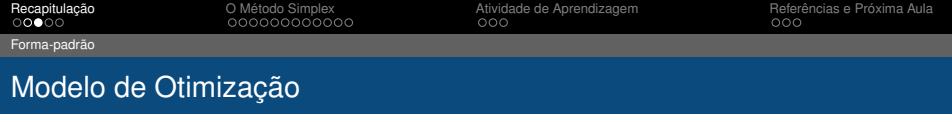

Forma-padrão (HILLIER, 2010):

**Maximizar:** *f* (**x**) Sujeito a:  $Ax = b$ 

**e: x** ≥ 0

### Exemplo:

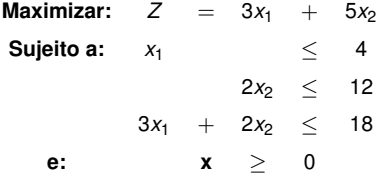

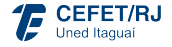

<span id="page-5-0"></span>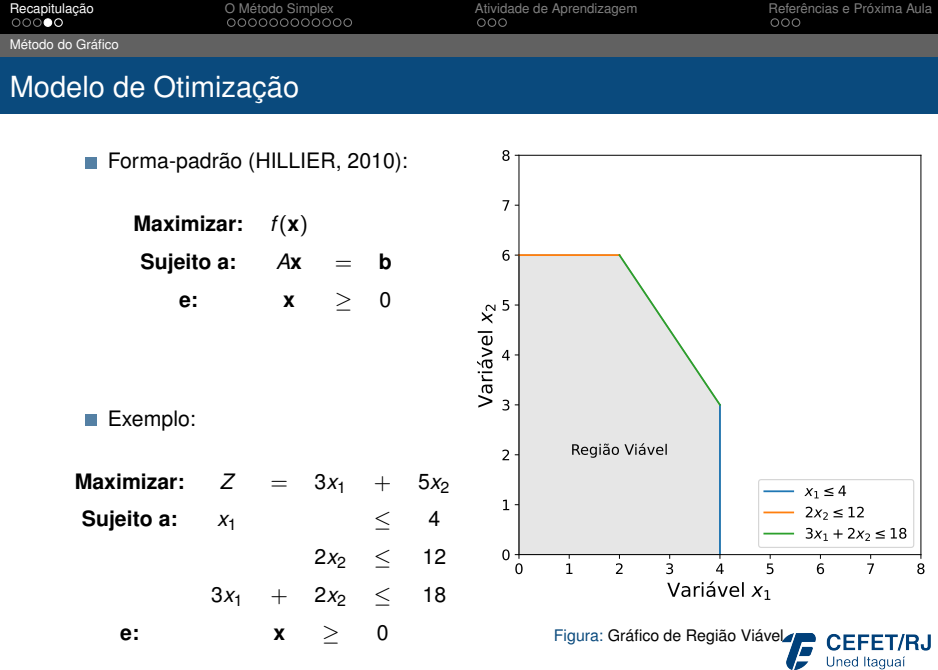

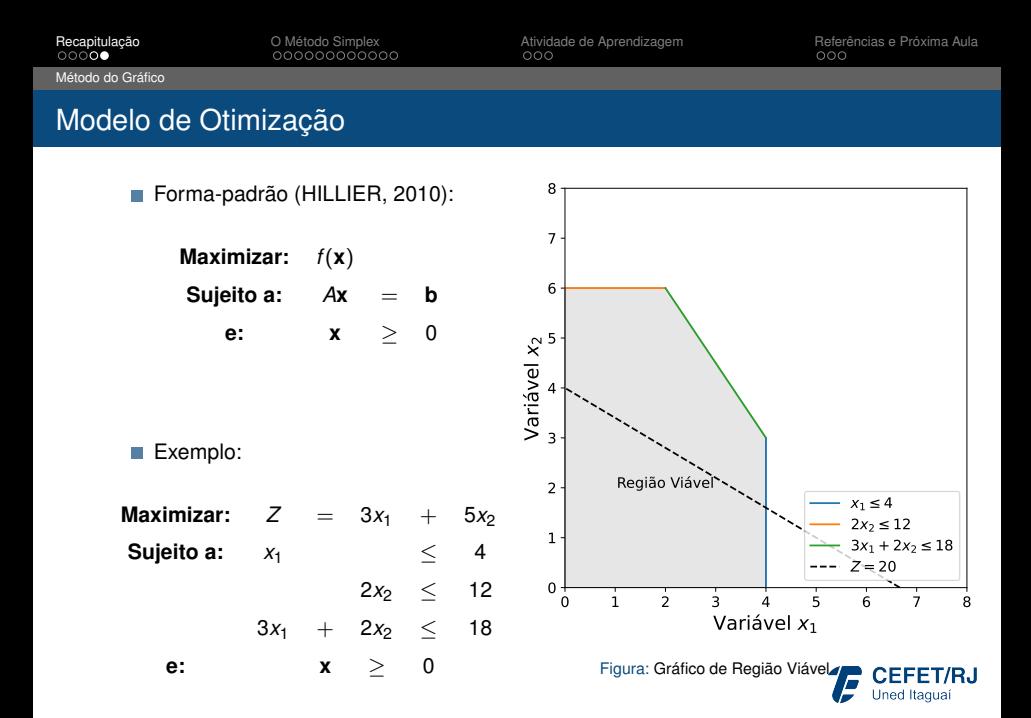

<span id="page-7-0"></span>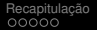

**[O Método Simplex](#page-7-0) A**tividade de Aprendizagem [Referências e Próxima Aula](#page-22-0)<br>●○○○○○○○○○○ ○ ○○

### [O Método Simplex](#page-7-0)

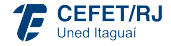

<span id="page-8-0"></span>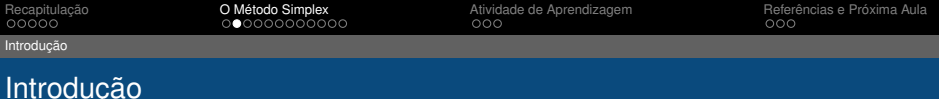

- Proposto em 1947 por George B. Dantzig; ш
- 2000: Reconhecido como um dos 10 algoritmos mais importantes do século 20 (IEEE);

#### George Bernard Dantzig: The Pioneer of Linear Optimization

Management and Business Review, Vol. 1. No. 1, Winter 2021

3 Pages · Posted: 2 Sep 2021

#### John R. Birge

University of Chicago - Booth School of Business Date Written: 2021

#### Abstract

George Dantzig introduced the world to the power of optimization, creating trillions of dollars of value and saving countless years of life across the globe. In this laudation, John Birge describes the fascinating life and incredible accomplishments of a scholar whose footprints led the way to almost everything the global economy produces.

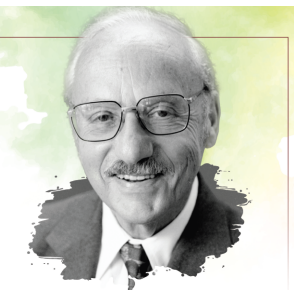

# **George Bernard Dantzig:**

The Pioneer of Linear Optimization

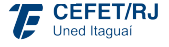

<span id="page-9-0"></span>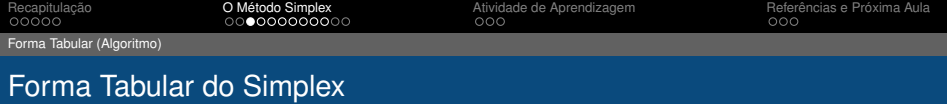

**Config 01:** Colocar o modelo na forma padrão;

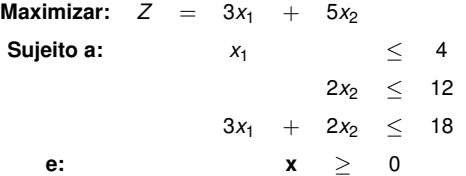

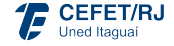

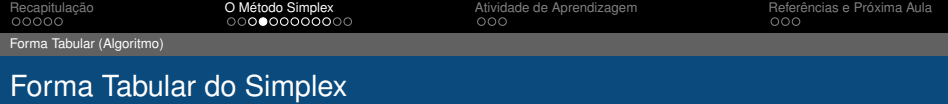

**Config 01:** Colocar o modelo na forma padrão (Variáveis de Folga);

**Maximizar:**  $Z = 3x_1 + 5x_2 + 0f_1 + 0f_2 + 0f_3$ **Sujeito a:**

 $x_1 + f_1 = 4$  $2x_2$  +*f*<sub>2</sub> = 12  $3x_1 + 2x_2 + f_3 = 18$ 

**e: x** ≥ 0 **f** ≥ 0

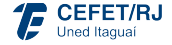

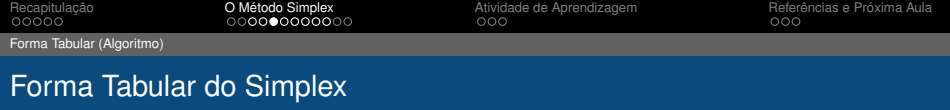

- **Config 01:** Colocar o modelo na forma padrão (Variáveis de Folga);
- **Config 02:** Colocar a função objetivo Z = 0;

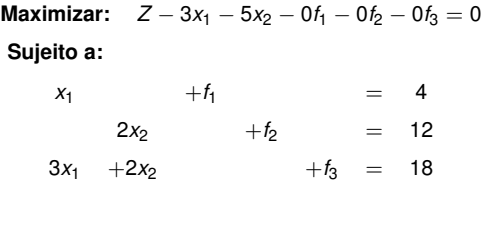

**e: x** ≥ 0 **f** ≥ 0

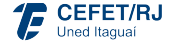

- **Config 01:** Colocar o modelo na forma padrão (Variáveis de Folga);
- **Config 02:** Colocar a função objetivo Z = 0;  $\Box$
- **Config 03: Tabular as variáveis;**
- **Config 04:** Variáveis Básicas = 0 / Solução Inicial na Origem;

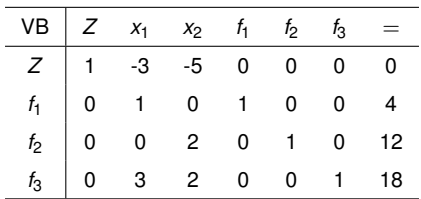

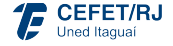

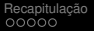

[Forma Tabular \(Algoritmo\)](#page-9-0)

### Forma Tabular do Simplex

### **1ª Iteração**

**Passo 01:** Coluna Pivô (Objetivo) - Escolher Menor valor (negativo);

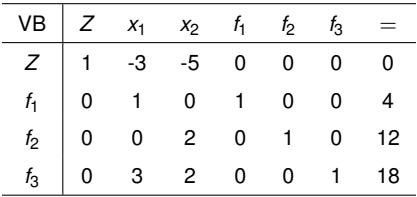

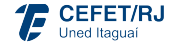

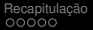

ż.

[Forma Tabular \(Algoritmo\)](#page-9-0)

### Forma Tabular do Simplex

- **Passo 01:** Coluna Pivô (Objetivo) Escolher Menor valor (negativo);
- **Passo 02:** Linha Pivô (Restrições) Escolher Menor Razão (positivo);

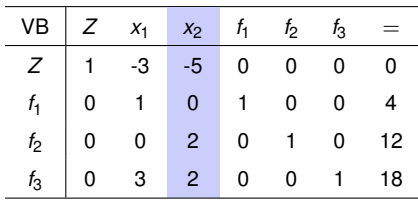

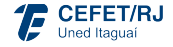

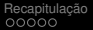

[Forma Tabular \(Algoritmo\)](#page-9-0)

## Forma Tabular do Simplex

- **Passo 01:** Coluna Pivô (Objetivo) Escolher Menor valor (negativo);
- **Passo 02:** Linha Pivô (Restrições) Escolher Menor Razão (positivo);
- **Passo 03:** Fazer a troca de variáveis Operações Elementares;

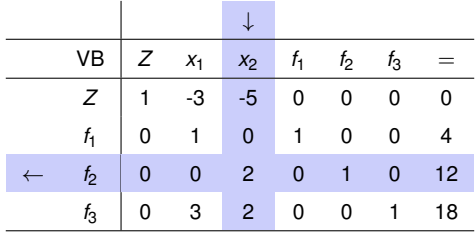

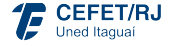

[Forma Tabular \(Algoritmo\)](#page-9-0)

## Forma Tabular do Simplex

- **Passo 01:** Coluna Pivô (Objetivo) Escolher Menor valor (negativo);
- **Passo 02:** Linha Pivô (Restrições) Escolher Menor Razão (positivo); m.
- **Passo 03:** Fazer a troca de variáveis Operações Elementares;
- **Passo 04:** Critério de Parada Função objetivo não possuir valores negativos;

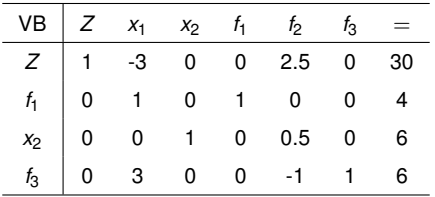

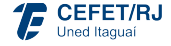

<span id="page-17-0"></span>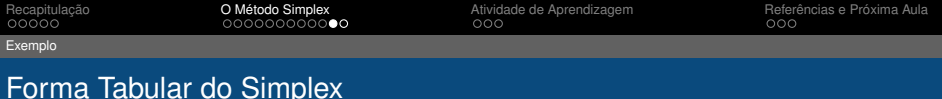

- **Passo 01:** Coluna Pivô (Objetivo) Escolher Menor valor (negativo);
- **Passo 02:** Linha Pivô (Restrições) Escolher Menor Razão (positivo); m.
- П **Passo 03:** Fazer a troca de variáveis - Operações Elementares;
- **Passo 04:** Critério de Parada Função objetivo não possuir valores negativos;

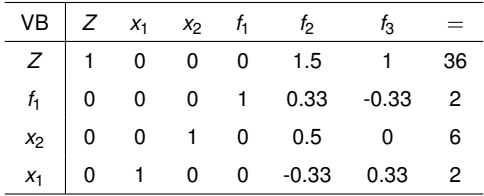

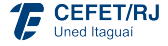

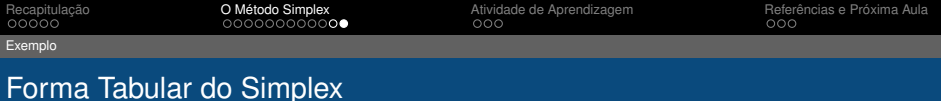

#### **2ª Iteração**

- **Passo 01:** Coluna Pivô (Objetivo) Escolher Menor valor (negativo);
- **Passo 02:** Linha Pivô (Restrições) Escolher Menor Razão (positivo);
- **Passo 03:** Fazer a troca de variáveis Operações Elementares; H
- **Passo 04:** Critério de Parada Função objetivo não possuir valores negativos;

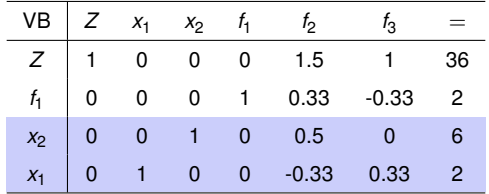

**Solução Ótima: x** = (2, 6) e *Z* = 36

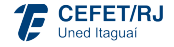

<span id="page-19-0"></span>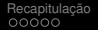

### [Atividade de Aprendizagem](#page-19-0)

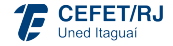

### Atividade de Aprendizagem

**(1)** Um certo modelo de programação linear envolvendo duas atividades possui a região de soluções viáveis indicada a seguir.

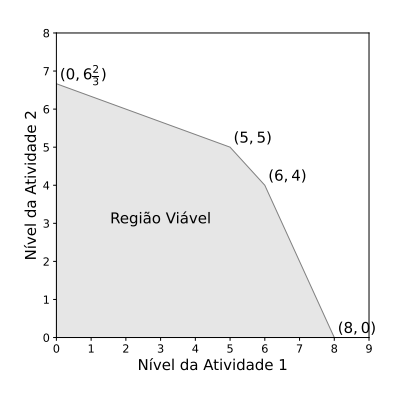

O objetivo é maximizar o lucro total das duas atividades. O lucro unitário para a atividade 1 é de US\$ 1.000 e o lucro unitário para a atividade 2 é de US\$ 2.000.

- **(a)** Calcule o lucro total para cada solução de pontos extremos. Use esta informação para encontrar uma solução ótima.
- **(b)** Use os conceitos de solução do Método Simplex para identificar a sequência de soluções que seriam examinados pelo método até chegar a solução ótima.

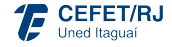

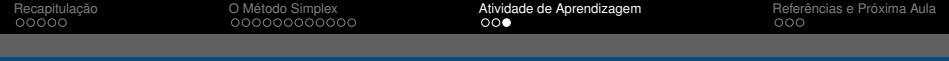

### Atividade de Aprendizagem

**(2)** Pelo método simplex, passo a passo, solucione o problema a seguir:

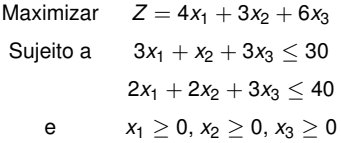

**(3)** Descreva graficamente o que o método simplex faz passo a passo para solucionar o problema a seguir:

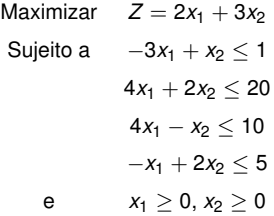

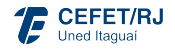

### <span id="page-22-0"></span>[Referências e Próxima Aula](#page-22-0)

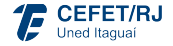

### Referências e Próxima Aula

- HILLIER, Frederick S.; LIEBERMAN, Gerald J. **Introdução à Pesquisa Operacional.** Porto Alegre: Bookman, 2010.
- TAHA, Hamdy A. **Pesquisa Operacional.** São Paulo: Pearson Prentice Hall, 2008.

#### Próxima Aula

- Empate para a Coluna Pivô (Variável Básica que Entra); ш
- Empate para a Linha Pivô (Variável Básica que Sai); П
- Nenhuma Linha Pivô (Variável Básica que Sai) Z Ilimitado; П
- Soluções Ótimas Múltiplas. П

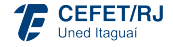

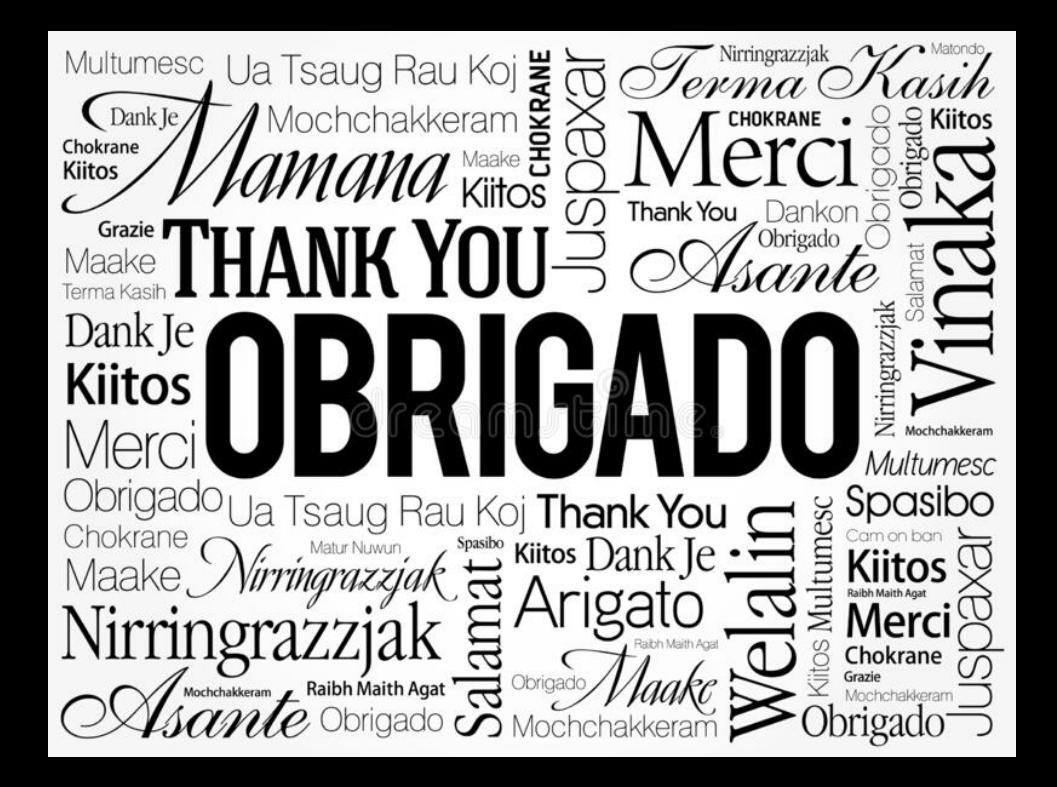